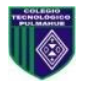

Entrega hasta el día Viernes 19 de Junio 2020. Ante cualquier duda o consulta respecto a la asignatura de artes y/o tecnología el horario de atención es de 10.00 am a 12.30 pm, puede comunicarse al siguiente correo: [profesoranathaliesantander@gmail.com](mailto:profesoranathaliesantander@gmail.com)

> Atentamente *Nathalie Santander M. Profesora de Artes Plásticas*

## *"6 Guía: Relación Persona y Naturaleza"*

8EB - Artes Visuales – Profesora Nathalie Santander

Nombre: \_\_\_\_\_\_\_\_\_\_\_\_\_\_\_\_\_\_\_\_\_\_\_\_\_\_\_\_\_\_\_\_\_\_\_\_\_\_\_\_\_\_\_\_\_\_\_\_\_\_\_\_\_\_\_\_\_\_\_\_\_\_\_\_\_\_\_\_\_\_\_\_\_\_\_\_\_

#### **Objetivos**

I

-Crear trabajos visuales basados en la apreciación y el análisis de manifestaciones patrimoniales y contemporáneas nacionales. -crear obras de arte por medio del grabado verde.

**I.-Piense, pregunte e investigue sobre un patrimonio nacional de su interés, diseñe de forma creativa en su croquera de artes.**

**II.- Posterior a la creación de un diseño personalizado puedes aplicarlo para crear tus propios grabados! Para ello lee el texto a continuación y revisa los videos sugeridos, y aplica la técnica de grabado verde, registra fotografías del proceso de tu obra y envíala al correo** [profesoranathaliesantander@gmail.com](mailto:profesoranathaliesantander@gmail.com)

**Identifica: Título de tu obra, autor, curso, fecha, técnica utilizada, registro fotográfico y tema expresado en tu obra del patrimonio nacional elegido.**

## *¿Qué es el Grabado?*

 Se denomina así al proceso por el cual se genera una estampa. Éste contempla la realización de incisiones sobre una plancha de metal o madera para producir una matriz, la que luego es entintada con el objetivo de traspasar, por medio de la impresión, la imagen incidida al papel o a cualquier otro soporte. La matriz posibilita el estampado múltiple de la imagen o "edición", lo que en el léxico del grabado artístico se refiere a la reproducción limitada de estampas.

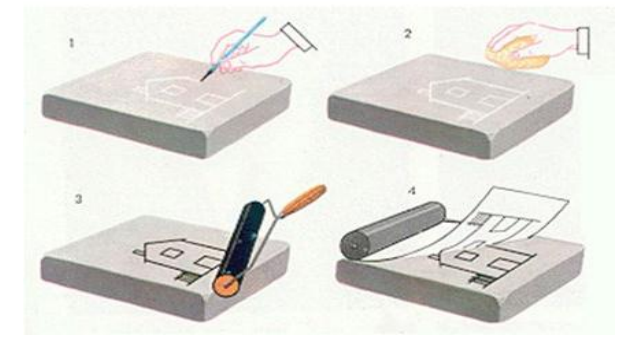

# *¿En qué se diferencia el Grabado del Grabado Verde?*

El grabado verde es una técnica nueva y ecológica para hacer matrices de huecograbado que no reemplaza las técnicas tradicionales de grabado, como la xilografía, la calcografía u otra, sino que tiene sus propias cualidades. El proceso de impresión de estas matrices es igual al que tradicionalmente usan los artistas grabadores, pero al presentar la característica de no ser contaminante, éste puede ser hecho por cualquier persona, aunque no tenga un taller especializado.

El aspecto ecológico es fundamental, el Grabado Verde no es contaminante, pues no se utilizan materiales como metales, sales o ácidos mordientes u otros para hacer las matrices, sino que se utiliza el material reciclados de los envases tipo tetra.

### **II.- Propuesta personal de Grabado Verde: Vea los siguientes videos**

[https://www.youtube.com/watch?v=veIciU\\_Ed-4](https://www.youtube.com/watch?v=veIciU_Ed-4) <https://www.youtube.com/watch?v=FP1fKPVcJcQ>

### **Para punta seca:**

De los materiales presentados pueden ser suplidos por los que usted tenga en casa, (se recomienda usar guantes)

Tinte: tinta comestible, de lápiz pasta, china, etc, cualquiera de ellas mezclada con povin o hipoglós (crema sin aceites), etc.

Papel: hojas de block pequeñas, mitad de las hojas de block médium, hojas tamaño carta, etc. (las hojas deben ser blancas)

Punta: mondadientes, aguja de lana, lápiz pasta sin tinta, portaminas, etc.

Muñequilla: trozo de tela, trozo de esponja, bola de papel de diario o el que viene en los zapatos, etc. Para extraer exceso de tinte: papel volantín, ceda, el que viene en los zapatos, de envolver, etc. (papel suave)

## **Para Xilografía:**

De los materiales presentados pueden ser suplidos por los que usted tenga en casa, (se recomienda usar guantes)

Tinte: acrílico, látex, tempera, etc.

Papel: hojas de block pequeñas, mitad de las hojas de block médium, hojas tamaño carta, etc. (las hojas deben ser blancas)

Punta: aguja de lana, lápiz pasta sin tinta, portaminas, etc.

Muñequilla: trozo de esponja, bola de papel de diario, volantín, de cuaderno, etc.

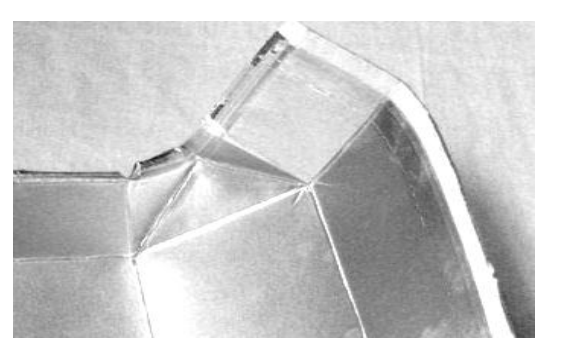

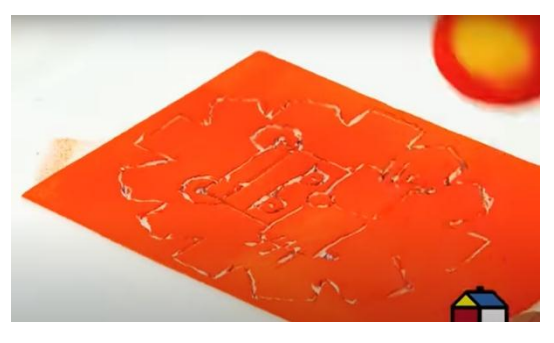

#### **En base a la técnica presentada ejercite y experimente realizando un grabado Verde sobre una temática a su elección.**

#### **Observaciones:**

Una buena impresión en el grabado se visualiza cuando la tinta NO queda explotada en su estampa y NO queda borrosa. Todos los intentos de impresión son presentados, NO DEBE BOTAR ningún intento realizado.

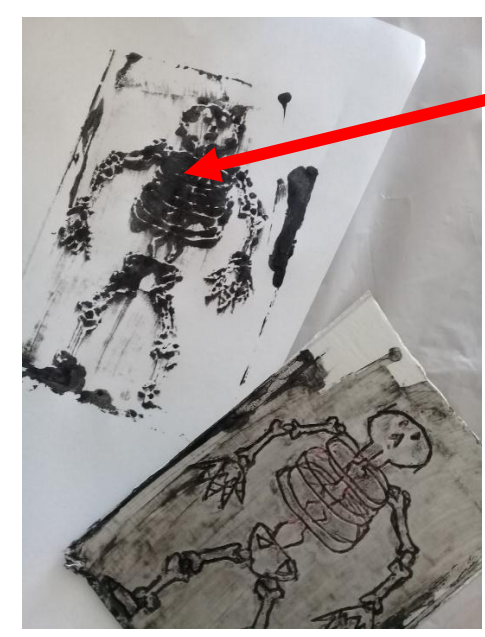

Explosión de pintura: las líneas no se ven definidas y quedan manchas de pintura

Ejemplos de presentación y resultado final de grabado verde.

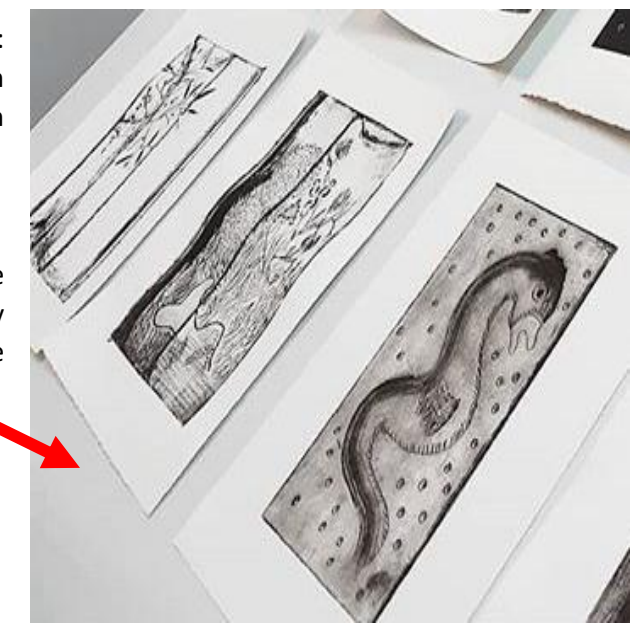